# MC-202 **Backtracking**

Rafael C. S. Schouery rafael@ic.unicamp.br

Universidade Estadual de Campinas

Atualizado em: 2023-08-02 10:42

#### **Sequências**

Como imprimir todas as sequências de tamanho *k* de números entre 1 e *n*?

Exemplo:  $n = 4, k = 3$ 

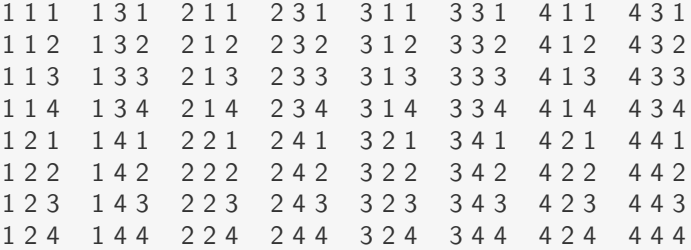

Toda sequência que começa com *i* é seguida de uma sequência de tamanho *k −* 1 de números entre 1 e *n*

#### **Sequências**

Podemos resolver usando Recursão:

- *•* Armazenamos o prefixo da sequência que estamos construindo
- *•* Completamos com todos os possíveis sufixos recursivamente

Simulação para  $n = 4, k = 3$ :

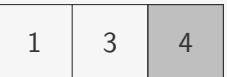

# Sequências — Implementação

```
1 void sequencias(int n, int k) {
2 int *seq = malloc(k * sizeof(int));
3 sequenciasR(seq, n, k, 0);
4 free(seq);
5 }
6
7 void sequenciasR(int *seq, int n, int k, int i) {
8 int v;
9 if (i == k) {
10 imprimi vetor(seq, k);
11 return;
12 }
13 for (v = 1; v \le n; v++) {
14 seq[i] = v;15 sequenciasR(seq, n, k, i+1);
16 }
17 }
```
Note que seq funciona como uma pilha

*•* Acessamos sempre a última posição

# Sequências sem repetições

Queremos agora imprimir todas as sequências de tamanho *k* de números entre 1 e *n* sem repetições

Primeiro algoritmo:

- *•* já temos um algoritmo que gera todas as sequências com repetições
- *•* testar se uma sequência tem repetição é fácil
- *•* basta imprimir as sequências que passarem no teste!

#### Checando por repetições

```
1 int busca(int *vetor, int k, int valor) {
2 int i;
3 for (i = 0; i < k; i++)4 if (vetor[i] == valor)
5 return 1;
6 return 0;
7 }
8
9 int tem_repeticao(int *vetor, int k) {
10 int i;
11 for (i = k - 1; i > 0; i--)12 if (busca(vetor, i, vetor[i]))
13 return 1;
14 return 0;
15 }
```
#### Checando por repetições

```
1 void sem_repeticao(int n, int k) {
2 int *seq = malloc(k * sizeof(int));
3 sem_repeticaoR(seq, n, k, 0);
4 free(seq);
5 }
6
7 void sem_repeticaoR(int *seq, int n, int k, int i) {
8 int v;
9 if (i == k) {
10 if (!tem_repeticao(seq, k))
11 imprimi_vetor(seq, k);
12 return;<br>13 }
13 }
14 for (v = 1; v \le n; v++) {
15 seq[i] = v;16 sem_repeticaoR(seq, n, k, i+1);
17 }
18 }
```
# Segundo Algoritmo

Podemos construir a sequência sem permitir repetições

*•* Basta verificar se o número já está na sequência

Simulação para  $n = 4, k = 3$ :

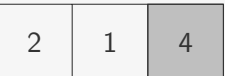

# Segundo Algoritmo

```
1 void sem_repeticaoR(int *seq, int n, int k, int i) {
2 int v;
3 if (i == k) {
4 imprimi_vetor(seq, k);
5 return;
6 }
7 for (v = 1; v \le n; v++) {
8 if (!busca(seq, i, v)) {
9 seq[i] = v;10 sem\_repeticaoR(seq, n, k, i+1);<br>11 }
11 }
12 }
13 }
```
#### Terceiro Algoritmo

Guardamos a informação de quais números já foram usados

- *•* Vetor usado de n + 1 posições
- *•* usado[i] = 1 se i está no prefixo
- *•* usado[i] = 0 se i não está no prefixo
- *•* Bem mais rápido do que fazer a busca

#### Terceiro Algoritmo

```
1 void sem_repeticao(int n, int k) {
2 int *seq = malloc(k * sizeof(int));
3 int *usado = calloc(n + 1, sizeof(int));
4 sem_repeticaoR(seq, usado, n, k, 0);
5 free(seq);
6 free(usado);
7 }
8
9 void sem_repeticaoR(int *seq, int *usado, int n, int k, int i) {
10 int v;
11 if (i == k) {
12 imprimi_vetor(seq, k);
13 return;<br>14 \quad \}14 }
15 for (v = 1; v \le n; v++) {
16 if (!usado[v]) {
17 \qquad \qquad seq [i] = v;18 \qquad \qquad usado [v] = 1;19 sem repeticaoR(seq, usado, n, k, i+1);
20 usado[v] = 0;
\begin{array}{ccc} 21 & & & \end{array}<br>22 }
2223 }
```
# Comparação

Primeiro algoritmo:

- *•* Gera todas as sequências com repetições
- *•* Testa para ver se a sequência tem repetições
- Tempo para  $n = k = 10$ : 116.98s

Segundo algoritmo:

- *•* Gera apenas sequências sem repetições
- *•* Usa busca para ver se o número já está na sequência
- Tempo para  $n = k = 10$ : 4.16s

Terceiro algoritmo:

- *•* Gera apenas sequências sem repetições
- *•* Usa um vetor para ver se o número já está na sequência
- Tempo para  $n = k = 10: 3,83s$

# Força Bruta

Geramos os candidatos a solução do problema e testamos para ver se é de fato uma solução

- *•* Ex.: para quebrar uma senha, podemos gerar cada senha sistematicamente e testamos se é a senha válida
- *•* Podemos enumerar estruturas (como sequências)
- *•* Podemos encontrar todas as soluções de um problema

Porém, a força bruta pode ser muito lenta para resolver determinados problemas

# Backtracking — Retrocesso

Resolver um problema de forma recursiva, podendo tomar decisões erradas

*•* Nesse caso, escolhemos outra decisão

Construímos soluções passo-a-passo, retrocedendo se a solução parcial atual não é válida

- *•* Começamos com uma solução parcial vazia
- *•* Enquanto for possível, adicionamos um elemento à solução parcial
- *•* Se encontrarmos uma solução completa, terminamos
- *•* Se não é possível adicionar mais nenhum elemento à solução parcial, retrocedemos
	- removemos um ou mais elementos da solução parcial
	- e tomamos decisões diferentes das que foram tomadas

## Sudoku

No Sudoku, nós temos uma matriz 9 *×* 9 com algumas entradas preenchidas com números entre 1 e 9

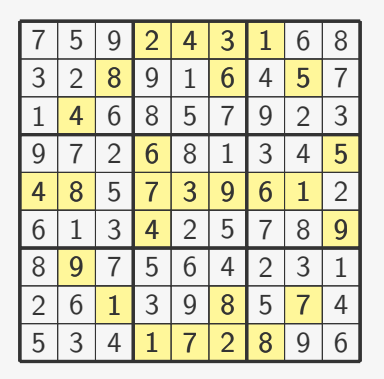

Objetivo: completar a matriz com números entre 1 e 9 sem repetir números nas linhas, nas colunas e nas células

### Sudoku - Resolução por Backtracking

Preenchemos o Sudoku gradualmente:

- *•* até encontrar uma posição sem valor válido
- *•* retrocedemos e continuamos a busca

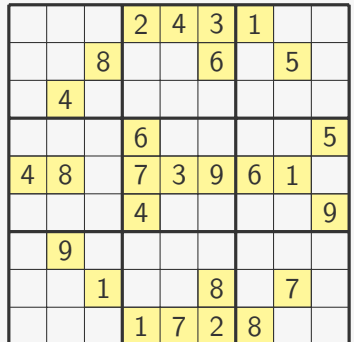

## Sudoku — Código

```
1 int pode_inserir(int m[9][9], int l, int c, int v) {
2 int i, j, cel 1, cel c;
3 for (i = 0; i < 9; i++)4 if (m[1][i] == v) /* aparece na linha 1? */
5 return 0;
6 for (i = 0; i < 9; i++)7 if (m[i][c] == v) /* aparece na coluna c? */
8 return 0;
9
10 cel 1 = 3 * (1 / 3);11 cel_c = 3 * (c / 3);
12 for (i = cel_l; i < cel_l + 3; i++)
13 for (j = cel_c; j < cel_c + 3; j++)14 if (m[i][j] == v) /* aparece na célula? */
15 return 0;
16 return 1;
17 }
```
# Sudoku — Código

```
1 int sudoku(int m[9][9]) {
2 int i, j, fixo[9][9];
3 for (i = 0; i < 9; i++)
4 for (i = 0; j < 9; j++)5 fixo[i][j] = m[i][j]; /* diferente de zero é verdadeiro */
6 return sudokuR(m, fixo, 0, 0);
7 }
8
9 void proxima_posicao(int l, int c, int *nl, int *nc) {
10 if (c < 8) {
11 *nl = 1;
12 *nc = c+1:
13 } else {
14 \times n1 = 1+1;15 *nc = 0;
16 }
17 }
```
# Sudoku — Código

```
1 int sudokuR(int m[9][9], int fixo[9][9], int l, int c) {
2 int v, nl, nc;
3 if (1 == 9) {
4 imprimi_sudoku(m);
5 return 1;
6 }
7 proxima_posicao(l, c, &nl, &nc);
8 if (fixo[l][c])
9 return sudokuR(m, fixo, nl, nc);
10 for (v = 1; v \le 9; v++) {
11 if (pode_inserir(m, l, c, v)) {
12 m[1][c] = v;13 if(sudokuR(m, fixo, nl, nc))
14 return 1;<br>15 }
15 }
16 }
17 \quad m[1][c] = 0;18 return 0;
19 }
```
# Árvore de soluções parciais

Podemos representar a busca pela solução como uma árvore:

- *•* Cada solução parcial é um nó da árvore
- *•* Uma solução parcial *B* é filha de uma solução parcial *A* se pode ser podemos estender *A* em um passo para obter *B*
- *•* Ex.: No Sudoku, se já preenchemos *k* entradas e podemos preencher a entrada *k* + 1, então essa nova solução parcial é filha da anterior
- *•* Se uma solução parcial não tem filhos, então
	- Ou é uma solução completa
	- Ou não tem como estender mais a solução

### Sudoku — Árvore de soluções parciais

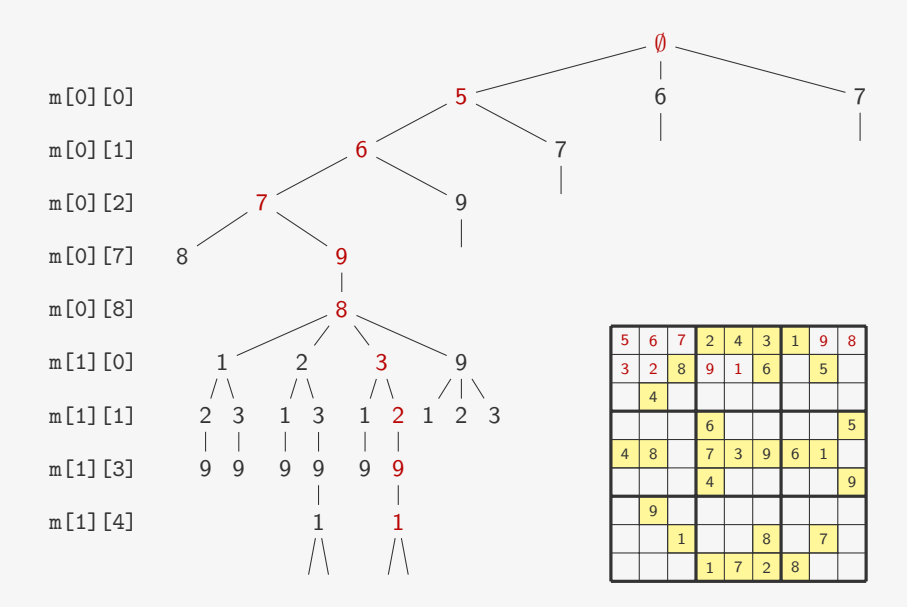

# Árvore de soluções parciais

O Backtracking é uma busca em profundidade:

- *•* Avançamos o máximo possível em uma única direção
- *•* Se não encontramos a solução,
	- retrocedemos o mínimo possível e
	- pegamos um caminho que nunca usamos antes
	- novamente avançando o máximo possível
- *•* O grafo existe implicitamente
	- Os vértices são as soluções parciais
	- Os arcos indicam se é possível estender uma solução para outra

## Passeio do Cavalo no Tabuleiro de Xadrez

Movimento do cavalo no xadrez — formato de **L**:

- *•* dois quadrados horizontalmente e um verticalmente, ou
- *•* dois quadrados verticalmente e um horizontalmente

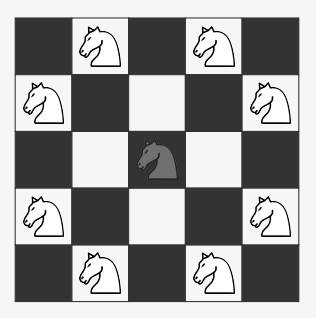

Dado um tabuleiro de xadrez *n × n* e uma posição (*x, y*) do tabuleiro queremos encontrar um passeio de um cavalo que visite cada casa exatamente uma vez

### Simulação

Matriz m armazena os movimentos do cavalo

- *•* m[l][c] = 0: posição (l*,* c) ainda não foi visitada
- *•* m[l][c] = *i >* 0: posição (l*,* c) foi visitada no passo *i*

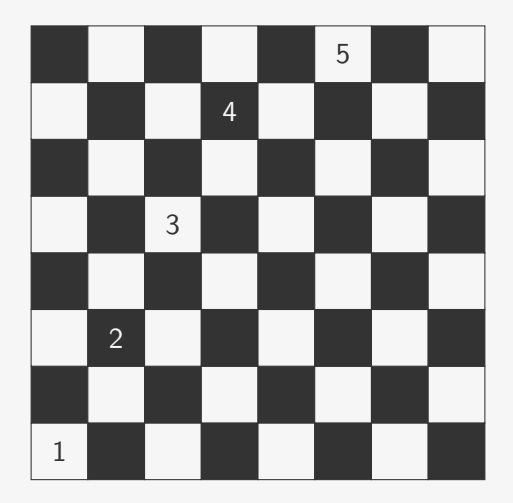

#### Passeio do Cavalo — Código

```
1 int cavalo(int **m, int n, int x, int y) {
2 int i, j;
3 for (i = 0; i < n; i++)4 for (i = 0; j < n; j++)5 \text{ m} [i] [j] = 0;6 m[x][y] = 1;7 return cavaloR(m, n, x, y);
8 }
9
10 void proxima_posicao(int l, int c, int k, int *nl, int *nc) {
11 static int movimentos [8][2] = \{(2, 1), \{1, 2\}, \{-1, 2\},\12 \{-2, 1\}, \{-2, -1\}, \{-1, -2\},13 {1, -2}, {2, -1}};14 *nl = 1 + movimentos[k][0];
15 *nc = c + moving = nC16 }
```
### Cavalo — Código

```
1 int cavaloR(int **m, int n, int l, int c) {
2 int k, nl, nc;
3 if (m[1][c] == n * n)4 return 1;
5 for (k = 0; k < 8; k++) {
6 proxima_posicao(l, c, k, &nl, &nc);
7 if ((n1 > = 0) & (n1 < n) & (nc > = 0) & (nc < n)8 &\& (m[nl][nc] == 0)) {
9 m[n1][nc] = m[1][c] + 1;10 if (cavaloR(m, n, nl, nc))
11 return 1;
12 m[n1][nc] = 0;<br>13 }
13 }
14 }
15 return 0;
16 }
```
### Eficiência do Backtracking

- *•* Em geral, mais rápido que a Força Bruta pois eliminamos vários candidatos a solução de uma só vez
- *•* Implementação simples, mas pode ser lento para problemas onde temos muitas soluções parciais possíveis

Como fazer um algoritmo de Backtracking rápido?

- *•* Ter um algoritmo para decidir se uma solução parcial pode ser estendida para uma solução completa que seja
	- Bom: Evita explorar muitas soluções parciais
	- Rápido: Processa cada solução parcial rapidamente

# Aplicações para Backtracking

Para aplicar Backtracking é necessário que o problema tenha um conceito de solução parcial

- *•* Problemas de satisfação de restrições
	- Encontrar uma solução que satisfaça as restrições
	- Como o Sudoku, por exemplo
- *•* Problemas de Otimização Combinatória
	- Conseguimos enumerar as soluções do problema
	- Queremos encontrar a de valor mínimo
- *•* Programação Lógica (Prolog, por exemplo)
	- Prova automática de teoremas

#### Exercício

Crie um algoritmo que, dado *n* e *C*, imprime todas as sequências de números não-negativos *x*1*, x*2*, . . . , x<sup>n</sup>* tal que

$$
x_1 + x_2 + \dots + x_n = C
$$

- a) Modifique o seu algoritmo para considerar apenas sequências sem repetições
- b) Modifique o seu algoritmo para imprimir apenas sequências  $\text{com } x_1 \leq x_2 \leq \cdots \leq x_n$

#### Exercício

Modifique o algoritmo que resolve o Sudoku para saber rapidamente se um valor já foi usado numa linha, coluna ou célula. **Dica**: use matrizes auxiliares.